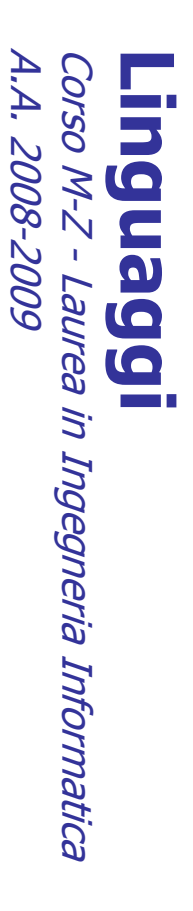

Alessandro Longheu Alessandro Longheu alessandro.longheu@diit.unict.it alessandro.longheu@diit.unict.it http://www.diit.unict.it/users/alongheu http://www.diit.unict.it/users/alongheu

lezione 29 -

#### Java Applet Java Applet

A. Longheu - Linguaggi M-Z - Ing. Inf. 2008-2009 A. Longheu – Linguaggi M-Z – Ing. Inf. 2008-2009

 $\overline{\phantom{0}}$ 

## **Application VS Applet** Application VS Applet

- $\mathcal{L}_{\mathcal{A}}$ pagina Internet Una applet ("applicazioncina") è una applicazione<br>non autonoma, ma pensata per far parte di una pagina Internet non autonoma, ma pensata per far parte di una Una applet ("applicazioncina") è una applicazione
- $\mathcal{L}_{\mathcal{A}}$ Apporta dinamicità alle pagine HTML "statiche"
- $\overline{\phantom{a}}$ Apporta dinamicità alle pagine HTML "statiche"<br>Viene eseguita dal browser, che quindi incorporare un interprete Java incorporare un interprete Java Viene eseguita dal browser, che quindi deve deve
- $\overline{\phantom{a}}$ sempre aggiornata dai browser sempre aggiornata dai browser Attenzione tuttavia alla versione di tale JVM, non Attenzione tuttavia alla versione di tale JVM, non

 $\overline{v}$ 

## **Application VS Applet** Application VS Applet

- $\mathcal{L}_{\mathcal{A}}$ In quanto applicazione non autonoma, un'applet: In quanto applicazione non autonoma, un'applet:
- $\mathcal{L}_{\mathcal{A}}$ finestra del browser che la ospita; in effetti, Applet<br>deriva direttamente da Panel e quindi è essa stessa un non deve deriva direttamente da Panel e quindi è essa stessa un finestra del browser che la ospita; in effetti, App non deve creare un frame principale, perché usa la creare un frame principale, perché pesn
- $\mathcal{L}_{\mathcal{A}}$ pagina in cui è visualizzata pannello<br>non ha un main, perché la sua vita è dipendente dalla non ha un main, perché la sua vita è dipendente dalla pagina in cui è visualizzata
- $\| \cdot \|$ è organizzata intorno a 4 metodi standard: è organizzata intorno a 4 metodi standard:
- $\blacksquare$ init(), che gioca il ruolo del costruttore
- $\mathbf{r}$ init(), che gioca il ruolo del costruttore<br>start() e stop(), chiamati dal browser ogni volta che<br>occorre avviare /fermare l'applet<br>dettrance sur sure de si brance sure de l'accorre occorre avviare /fermare l'applet start() e stop(), chiamati dal browser ogni volta che
- $\mathbf{r}$ destroy(), invocato quando il browser viene chiuso. destroy(), invocato quando il browser viene chiuso.

 $\omega$ 

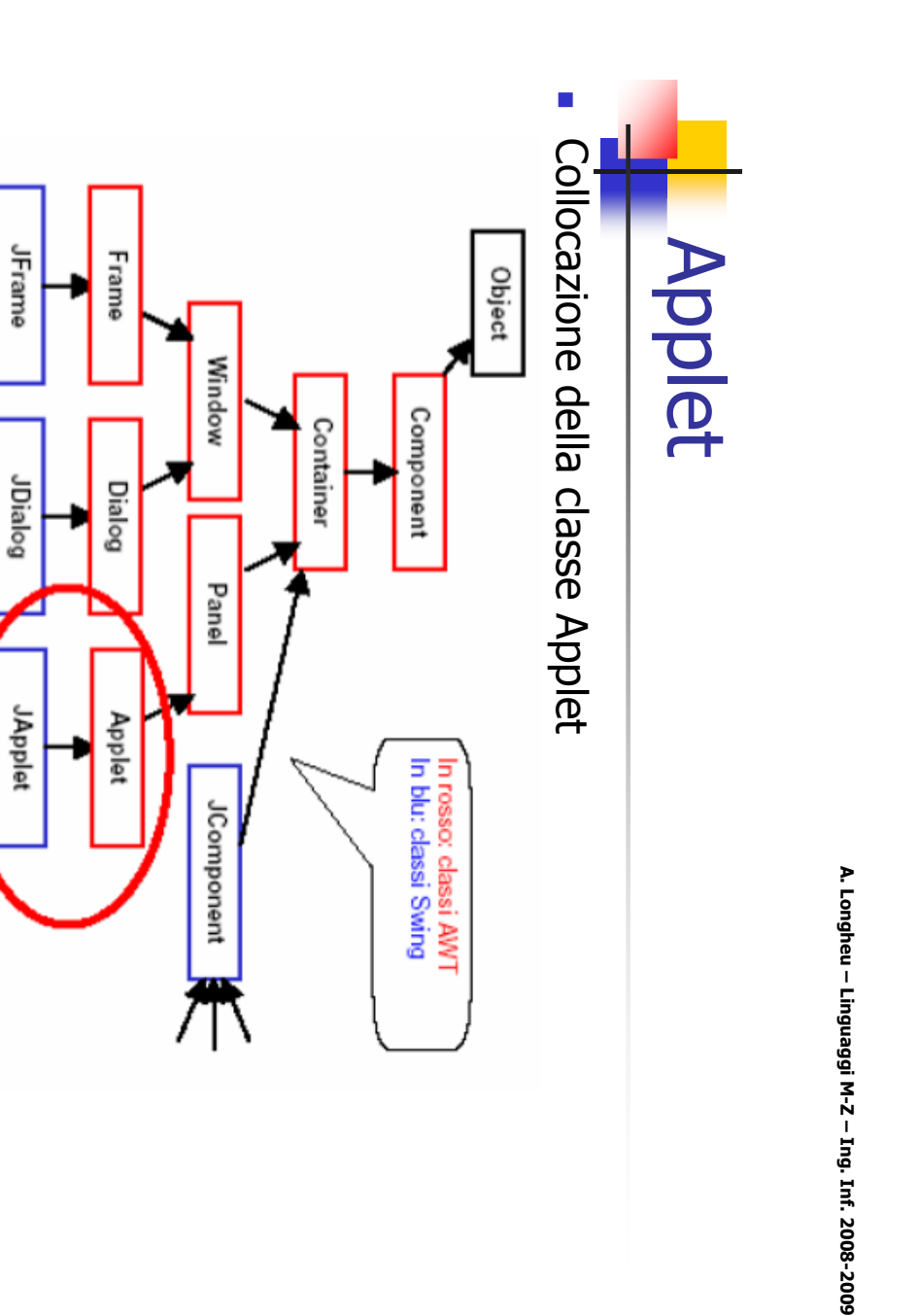

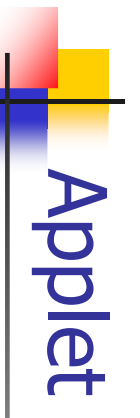

Per costruire un'Applet (con Swing), occorre: Per costruire un'Applet (con Swing), occorre:

- $\mathcal{L}_{\mathcal{A}}$ creare una propria classe che estenda JApplet creare una propria classe che estenda JApplet
- $\mathcal{L}_{\mathcal{A}}$ implementare i metodi opportuni (tipicamente, almeno init()) implementare i metodi opportuni (tipicamente,
- $\mathcal{L}_{\mathcal{A}}$ compilare l'applet nel modo standard
- $\mathcal{L}_{\mathcal{A}}$ almeno init())<br>compilare l'applet nel modo standard<br>preparare una pagina HTML che la carichi preparare una pagina HTML che la carichi
- $\mathcal{L}_{\mathcal{A}}$ eseguire l'applet tramite l'AppletViewer eseguire l'applet tramite l'AppletViewer
- $\mathcal{L}_{\mathcal{A}}$ oppure aprire tale pagina con un browser oppure aprire tale pagina con un browser

A. Longheu - Linguaggi M-Z - Ing. Inf. 2008-2009 A. Longheu – Linguaggi M-Z – Ing. Inf. 2008-2009

Esempio di Applet

Esempio di Applet

 $\sigma$ 

#### \~ // non implementa i metodi init, start, stop g.drawString("Ciao mondo!", 100, 50); g.setColor(Color.red); g.setFont(f); g.drawString("Ciao mondo!", 100, 50);<br>// non implementa i metodi init, start, stop g.setFont(f); public class Applet1 extends JApplet {<br>Font f = new Font("Times", Font.BOLD, 36);<br>public void paint(Graphics g) { public void paint(Graphics g) { public class Applet1 extends JApplet { import javax.swing.\*; import java.awt.\*; import java.applet.\*;g.setColor(Color.red); Font f = new Font("Times", Font.BOLD, 36); import javax.swing.\*; import java.awt.\*; import java.applet. \*;

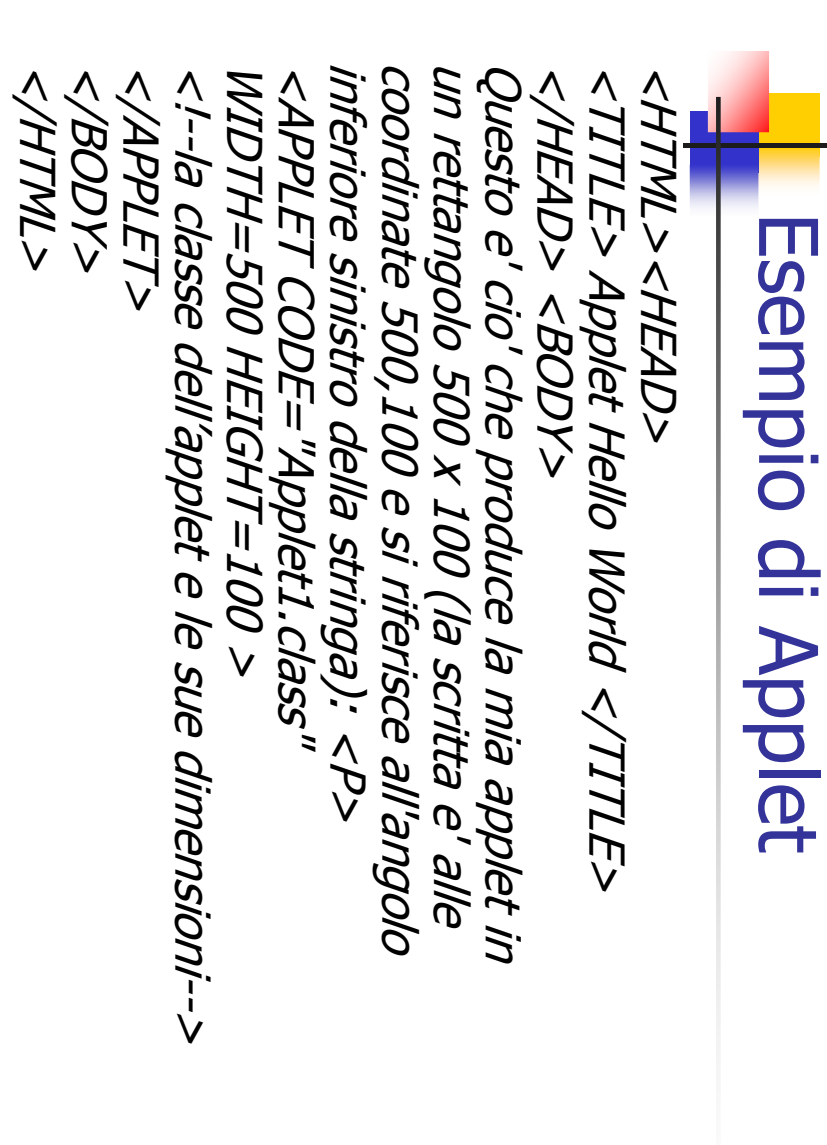

A. Longheu - Linguaggi M-Z - Ing. Inf. 2008-2009 A. Longheu – Linguaggi M-Z – Ing. Inf. 2008-2009

 $\overline{ }$ 

### Esempio di Applet **Esempio di Applet**

- $\mathcal{L}_{\mathcal{A}}$ Un'applet con tre pulsanti per cambiare il colore di sfondo Un'applet con tre pulsanti per cambiare il colore di sfondo
- $\mathcal{L}_{\mathcal{A}}$ installa i listenër, ecc. Il metodo init() fa le veci del costruttore: crea i componenti, installa i listener, ecc. Il metodo init() fa le veci del costruttore: crea i componenti,
- $\mathcal{L}_{\mathcal{A}}$ Non occorrono in questo caso gli altri metodi Non occorrono in questo caso gli altri metodi

// il contenitore che contiene la applet c.setLayout(new FlowLayout()); c.setBackground(SystemColor.window); Container c = getContentPane(); public void init() { JTextField messaggio; JButton redButton, blueButton, greenButton; public class Applet2 extends JApplet { c.setLayout(new FlowLayout()); JTextField messaggio;<br>public void init() { import java.awt. \*;<br>public class Applet2 extends JApplet {<br>JButton redButton, blueButton, greenButton; import java.awt.\*; import javax.swing.\*;import javax.swing.\*; c.setBackground(SystemColor, window); *Container c = getContentPane();<br>/\ il contenitore che contiene la applet* 

#### Esempio di Applet **Esempio di Applet**

greenButton.addActionListener(new Applet2Listener(this, Color.green, greenButton.addActionListener(new Applet2Listener(this, Color.green, // ma al contenitore che la contiene // i componenti non vanno aggiunti alla applet greenButton = new JButton("Verde"); \~ \~ blueButton.addActionListener(new Applet2Listener(this, Color.cyan, redButton.addActionListener(new Applet2Listener(this, Color.red, c.add(blueButton); c.add(greenButton); c.add(messaggio); c.add(redButton); blueButton = new JButton("Azzurro");<br>greenButton = new JButton("Verde"); blueButton.addActionListener(new Applet2Listener(this, Color.cyan, redButton.addActionListener(new Applet2Listener(thi messaggio.setText("Premere un pulsante");<br>messaggio.setEditable(false); messaggio.setEditable(false); messaggio.setText("Premere un pulsante"); messaggio = new JTextField(26); blueButton = new JButton("Azzurro"); redButton = new JButton("Rosso"); messaggio = new JTextField(26); redButon = new JButton("Rosso"); / i componenti non vanno aggiunti alla applet<br>/ ma al contenitore che la contiene<br>/ ma al contenitore che la contiene messaggio)); messaggio)); Wessaggio)); messaggio)); messaggio)); messaggio)); s, Color.red,

A. Longheu - Linguaggi M-Z - Ing. Inf. 2008-2009 A. Longheu – Linguaggi M-Z – Ing. Inf. 2008-2009

 $\mathbf{o}$ 

#### Esempio di Applet **Esempio di Applet**

app.repaint();<br>}} Applet2Listener(JApplet a, Color c, JTextField t){<br>app = a; colore = c; txt = t; app.repaint(); app.getContentPane().setBackground(colore);<br>txt.setText("Premuto il pulsante " +<br>e.getActionCommand()); e.getActionCommand()); txt.setText("Premuto il pulsante " + app.getContentPane().setBackground(colore); public void actionPerformed(ActionEvent e){ app = a; colore = c;  $txt = t$ ; Applet2Listener(JApplet a, Color c, JTextField t){ JApplet app; Color colore; JTextField txt; class Applet2Listener implements ActionListener { import javax.swing.\*; import java.awt.event.\*; import java.awt.\*; $\mathcal{L}_{\mathcal{A}}$ class Applet2Listener implements ActionListener { import javax.swing.\*; import java.awt.event.\*; import java.awt.\*; public void actionPerformed(ActionEvent e){ Mpplet app; Color colore; JTextField txt Gestore degli eventi: Gestore degli eventi:

10

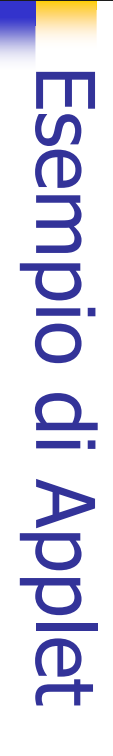

WIDTH=300 HEIGHT=100 > La pagina HTML: </APPLET> <APPLET CODE="Applet2.class" </ HEAD> <BODY>  $<$ TITLE $>$  Applet 2  $<$ /TITLE $>$ <HTML><HEAD> WIDTH=300 HEIGHT=100 > <TITLE> Applet 2 </TITLE><br></HEAD> <BODY> La pagina HTML: </HTML> </BODY> </APPLET> <APPLET CODE="Applet2.class" <HTML><HEAD>

A. Longheu - Linguaggi M-Z - Ing. Inf. 2008-2009 A. Longheu – Linguaggi M-Z – Ing. Inf. 2008-2009

 $\overline{11}$ 

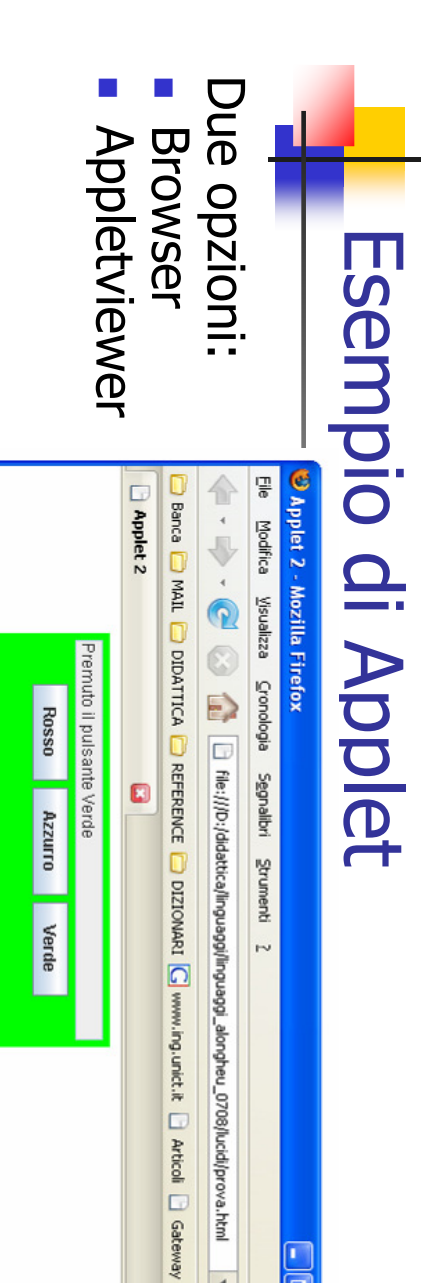

 $\frac{4}{3}$ 

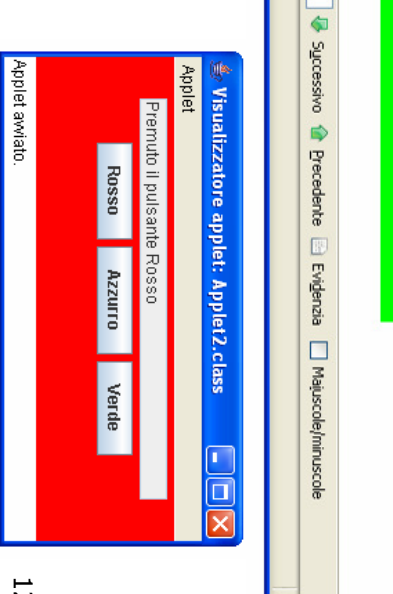

Applet Applet2 started

Trova: jbutton

 ${\rm L}a$ pagina HTML

## Metodi di una Applet Metodi di una Applet

- $\mathcal{L}_{\mathcal{A}}$ Un'applet è organizzata intorno a 4 metodi: Un'applet è organizzata intorno a 4 metodi:
- $\blacksquare$ init(), che viene chiamato dal browser quando lancia l'applet per la prima init(), che viene chiamato dal browser quando lancia l'applet per la prima
- $\mathcal{L}_{\mathcal{A}}$ volta e quindi fa le veci di un costruttore, legge i parametri, ecc.<br>start(), che viene chiamato dal browser ogni volta che l'applet deve start(), che viene chiamato dal browser ogni volta che l'applet deve volta e quindi fa le veci di un costruttore, legge i parametri, ecc.
- essere riavviata (perché torna visibile nella pagina); essere riavviata (perché torna visibile nella pagina);<br>• tipicamente riavvia un'animazione o un thread; tipicamente riavvia un'animazione o un thread;
- $\blacksquare$ non occorre implementarlo se non ci sono animazioni o thread da
- non occorre implementarlo se non ci sono animazioni o thread da<br>riattivare<br>stop(), che viene chiamato dal browser ogni volta che l'applet deve essere<br>fermata (perché esce dall'area visibile della pagina) Ī. stop(), che viene chiamato dal browser ogni volta che l'applet deve essere fermata (perché esce dall'area visibile della pagina)
- $\blacksquare$ tipicamente ferma un'animazione o un thread tipicamente ferma un'animazione o un thread
- $\blacksquare$ non occorre implementarlo se non ci sono animazioni o thread da non occorre implementarlo se non ci sono animazioni o thread da<br>fermare<br>destroy(), che viene chiamato dal browser quando il browser stesso si
- destroy(), che viene chiamato dal browser quando il browser stesso si chiude

T,

utile in casi particolari, per liberare i contesti grafici (di norma non<br>occorre implementarlo)  $\blacksquare$ utile in casi particolari, per liberare i contesti grafici (di norma non occorre implementarlo)

A. Longheu - Linguaggi M-Z - Ing. Inf. 2008-2009 A. Longheu – Linguaggi M-Z – Ing. Inf. 2008-2009

# **Application VS Applet** Application VS Applet

- Come convertire un'applicazione in un'applet? Come convertire un'applicazione in un'applet?
- $\mathcal{L}_{\mathcal{A}}$ eliminare il main che crea il frame: non serve più, il frame è eliminare il main che crea il frame: non serve più, il frame è
- $\mathcal{L}_{\mathcal{A}}$ quello del browser quello del browser
- $\mathcal{L}_{\mathcal{A}}$ sostituire JFrame con JApplet e assicurarsi che la classe pubblica, altrimenti l'applet non potrà essere caricata sostituire JFrame con JApplet e assicurarsi che la classe sia  $\frac{1}{2}$
- $\mathcal{L}_{\mathcal{A}}$ pubblica, altrimenti l'applet non potrà essere caricata<br>eliminare la chiamata a setSize(): ora le dimensioni del frame eliminare la chiamata a setSize(): ora le dimensioni del frame
- sono decise dalla pagina HTML tramite HEIGHT e WIDTH sono decise dalla pagina HTML tramite HEIGHT e WIDTH
- $\mathcal{C}$ può essere chiusa, termina quando l'utente esce dal browser eliminare la chiamata a addWindowListener(): un'applet non può essere chiusa, termina quando l'utente esce dal browser eliminare la chiamata a addWindowListener(): un'applet non
- $\mathcal{L}_{\mathcal{A}}$ eliminare la chiamata a setTitle(): un'applet non ha titolo, è la pagina HTML che lo definisce la pagina HTML che lo definisce eliminare la chiamata a setTitle(): un'applet non ha titolo, è
- $\mathcal{L}_{\mathcal{A}}$ sostituire il costruttore col metodo init(): in realtà, un'applet parametri tramite getParameter() parametri tramite getParameter()può avere un costruttore, ma solo init() può recuperare può avere un costruttore, ma solo init() può recuperare i sostituire il costruttore col metodo init(): in realtà, un'applet

14

#### Applet e Sicurezza Applet e Sicurezza

- $\mathcal{C}$ Un'applet non può fare tutto quello che fa una applicazione Un'applet non può fare tutto quello che fa una applicazione.
- $\mathcal{C}$ Poiché può essere Poiché può essere scaricata dalla rete, sarebbe troppo scaricata dalla rete, sarebbe troppo
- $\mathcal{L}_{\mathcal{A}}$ pericoloso permettere a un'applet di fare qualunque cosa.<br>Un'applet è costretta a rispettare un ben preciso modello di Un'applet è costretta a rispettare un ben preciso modello di pericoloso permettere a un'applet di fare qualunque cosa.
- sicurezza ("sandbox" sicurezza ("sandbox")
- $\blacksquare$ è eseguita in una "scatola" da cui non può uscire
- $\blacksquare$ è eseguita in una "scatola" da cui non può uscire<br>non può contaminare (o spiare) i dati del<br>dell'utente non può contaminare (o spiare) i dati del computer computer
- Un'applet di norma non può: Un'applet di norma non può:

 $\mathcal{L}_{\mathcal{A}}$ 

- $\blacksquare$  $\blacksquare$ accedere al file system locale (neppure per leggere un file) eseguire un altro programma accedere al file system locale (neppure per leggere un file)
- $\blacksquare$ ottenere informazioni sull'utente eseguire un altro programma ottenere informazioni sull'utente
- $\blacksquare$  $\sigma$ connettersi via rete a un computer diverso da quello da cui è stata scaricata connettersi via rete a un computer diverso da quello da cui stata scaricata
- $\blacksquare$ caricare la libreria Java, chiamare System.exit() caricare la libreria Java, chiamare System.exit()

15

A. Longheu - Linguaggi M-Z - Ing. Inf. 2008-2009 A. Longheu – Linguaggi M-Z – Ing. Inf. 2008-2009

## Applet e Sicurezza Applet e Sicurezza

- $\mathbb{R}^3$ Attraverso tecnologie di cifratura, un'applet può
- $\mathcal{L}_{\mathcal{A}}$ essere firmata, ossia a essa può essere allegato un
- Attraverso tecnologie di cifratura, un'applet può<br>essere firmata, ossia a essa può essere allegato un<br>certificato che ne garantisce l'origine.<br>Alle applet firmate, cui si attribuisce maggiore Alle applet firmate, cui si attribuisce maggiore certificato che ne garantisce l'origine.
- m, fiducia, l'utente può consentire di svolgere alcune o tutte le operazioni sottoposte a vincolo. tutte le operazioni sottoposte a vincolo. fiducia, l'utente può consentire di svolgere alcune o
- $\mathbb{R}^3$ applet firmate. applet firmate. Ogni browser può essere configurato per gestire Ogni browser può essere configurato per gestire le  $\overline{\sigma}$